# A General End-to-End Method for Characterizing Neuropsychiatric Disorders using Free-Viewing Visual Scanning Tasks

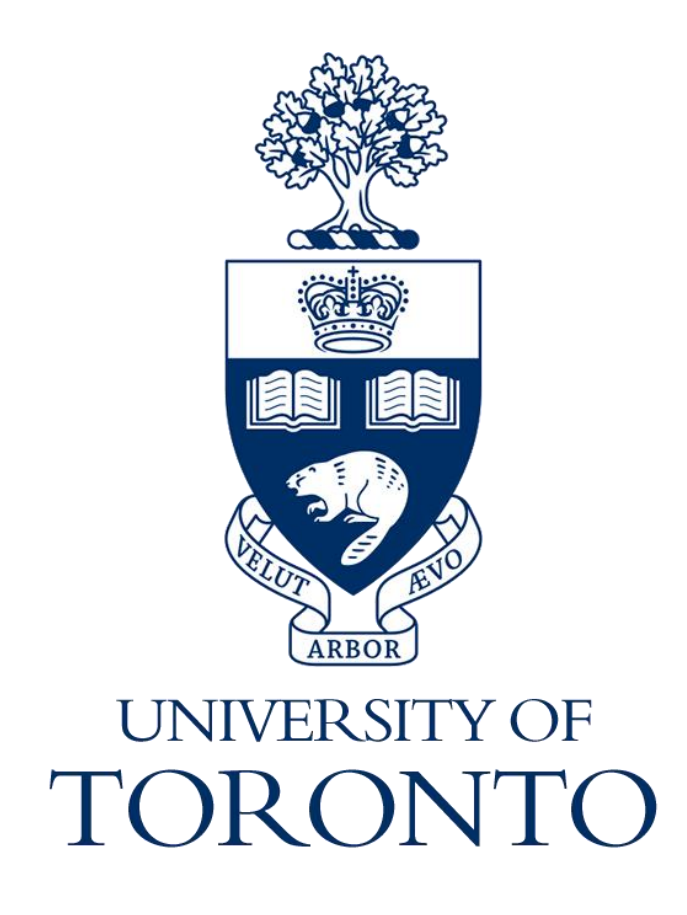

*Hong Yue Sean Liu*\**, Jonathan Chung*\**, Moshe Eizenman*\*† *\*Department of Electrical & Computer Engineering, University of Toronto, Toronto, Canada* †*Department of Ophthalmology & Vision Sciences, University of Toronto, Toronto, Canada*

### **Introduction**

### **Background and Motivation**

- Eye-gaze tracking technology is used by researchers to find metrics from human visual scanning behaviour (VSB) for objective diagnosis and monitoring of neuropsychiatric disorders
- Current techniques in this field are non-generalizable and rely on domain expertise and study-specific assumptions

#### **Our Contributions**

- We present a general, data-driven, end-to-end method that: extracts relevant features of attention from biases in VSB
- 2. uses these features to classify between subject groups with vanilla MLPs • Results on two study datasets show that our general method exceeds the
- performance of state-of the-art study-specific analysis models

## **Visual Scanning Tests**

#### **Technology**

- Visual Attention Scanning Technology (VAST, EL-MAR Inc. Toronto, Ontario, CA)
- Subjects sit ~65cm away from a 23-inch LCD monitor (1920x1080 pixels) with an integrated eye-tracking system

#### **Eye-tracking Paradigm – Eizenman et al. (2003)**

M. Eizenman, H. Y. Lawrence, L. Grupp, E. Eizenman, M. Ellenbogen, M. Gemar and R. D. Levitan, "A naturalistic visual scanning approach to assess selective attention in major depressive disorder," *Psychiatry research,* vol. 118, p. 117–128, 2003.

- Naturally view sets of slides (no task) for around 10 seconds each
- Each slide 4 discrete images of different themes in 2x2 grid format
- Images compete for patients' attention

### **Results**

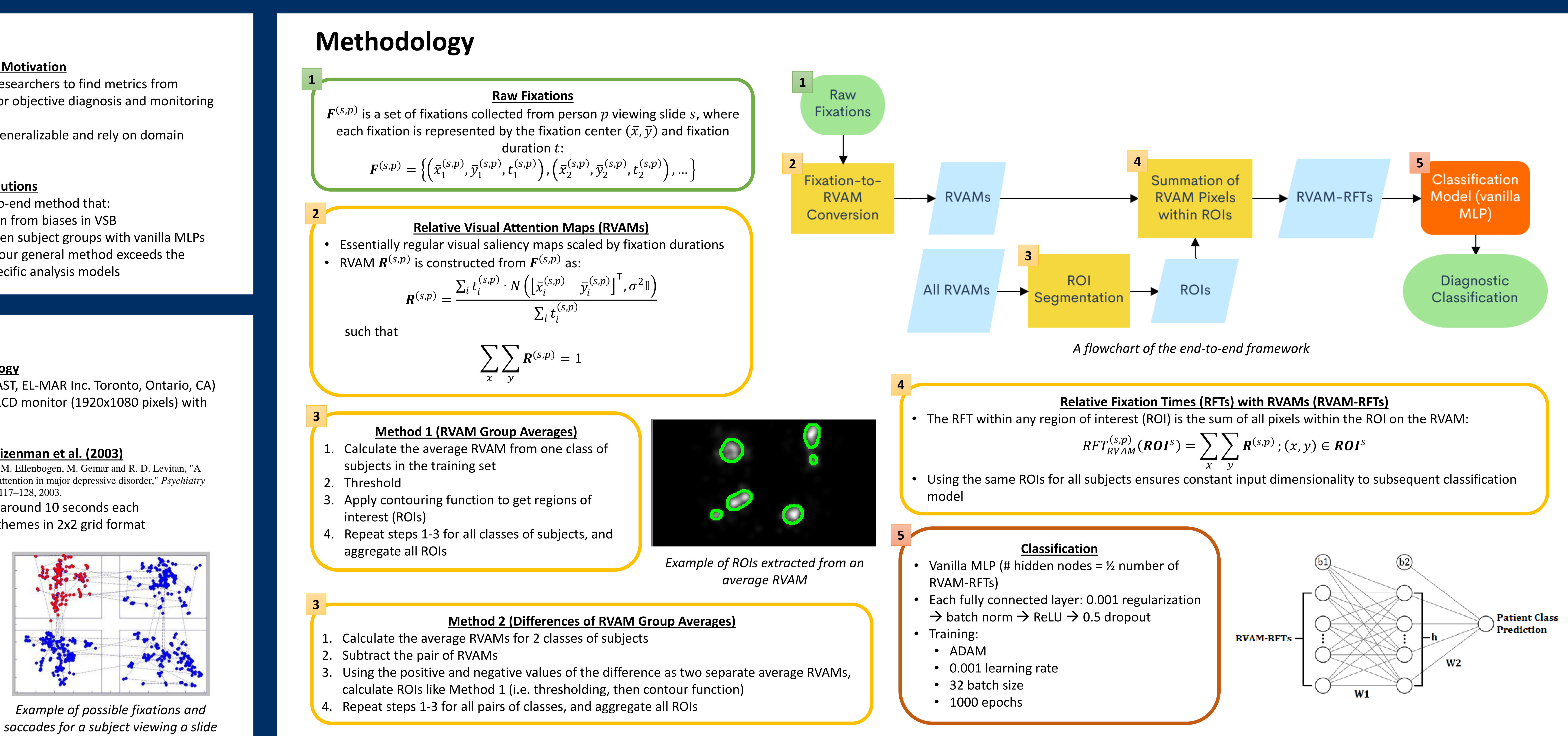

### **Data**

### **Anorexia Nervosa study (AN study)**

- 37 total participants
- 14 patients with AN
- 23 control subjects
- 78 slides
- 30 filler slides
- 3 experimental sets of 16 slides each investigating attentional biases to body shapes

### **Depression study (BD/MDD study)**

- 73 total participants
	- 26 depressed patients with bipolar disorder (BD)
	- 47 depressed patients with unipolar/major depressive disorder (MDD)
- 50 slides
	- 35 filler slides
	- 15 experimental set of slides with emotional faces

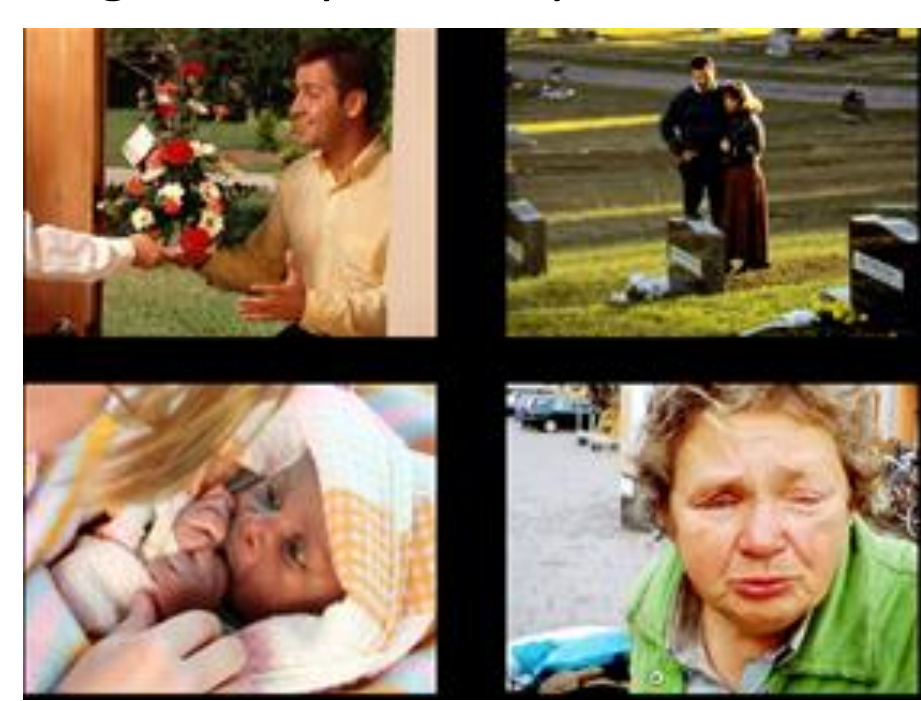

*Example of a slide containing 4 discrete images of happy and sad themes*

• General method can reliably segment granular ROIs, which are not manually predefined by study-specific domain knowledge (i.e. imagelevel boundaries corresponding to image themes)

• General method using Method 2 for ROI segmentation achieved results better than stateof-the-art study-specific methods

• General method using Method 2 for ROI segmentation is stable and robust to threshold variance

Metho Metho

**Manually** (4 image bo

Manually (4 image bo

**LRCN**  $RNN$  w/ 3-b per-image g

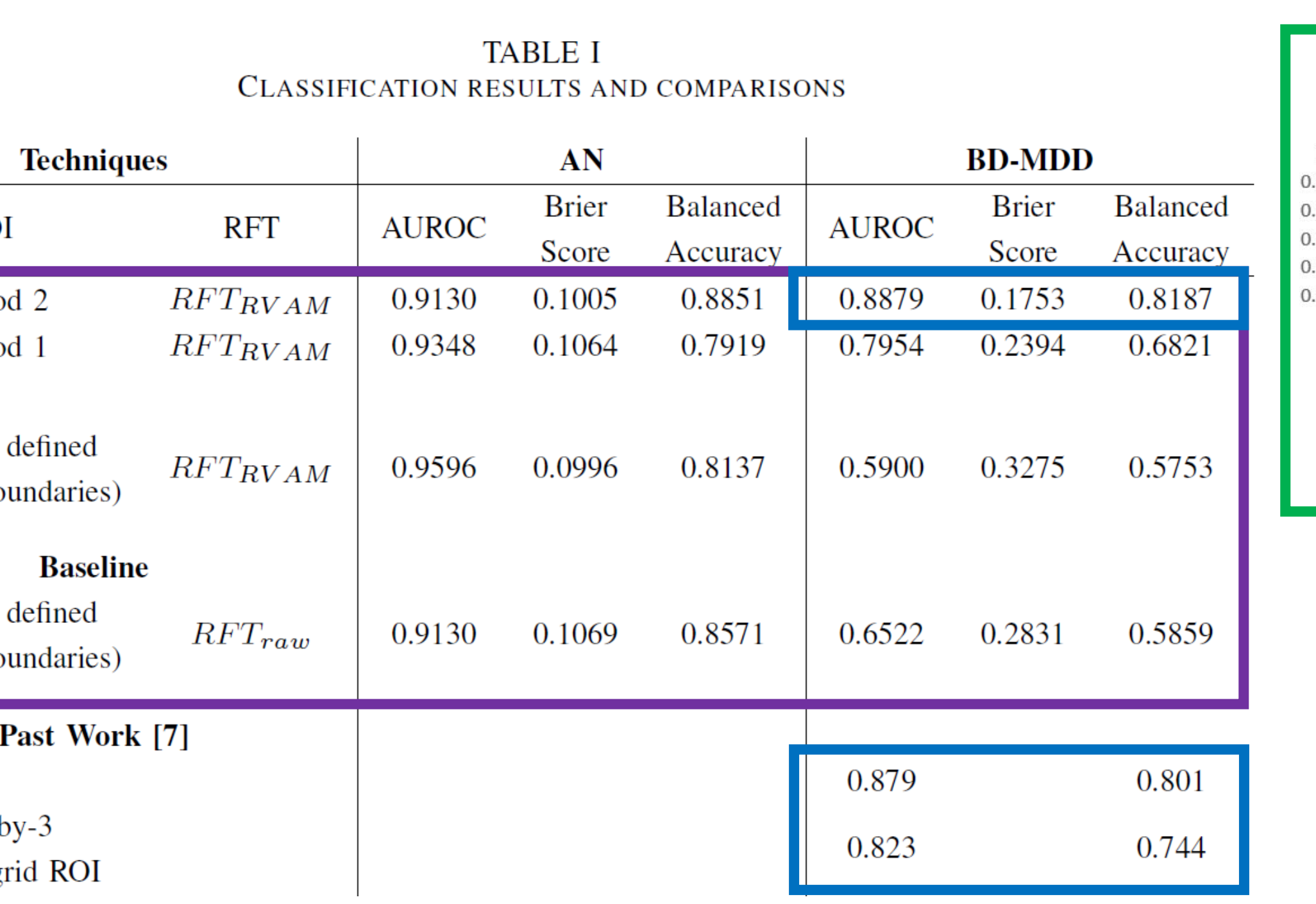

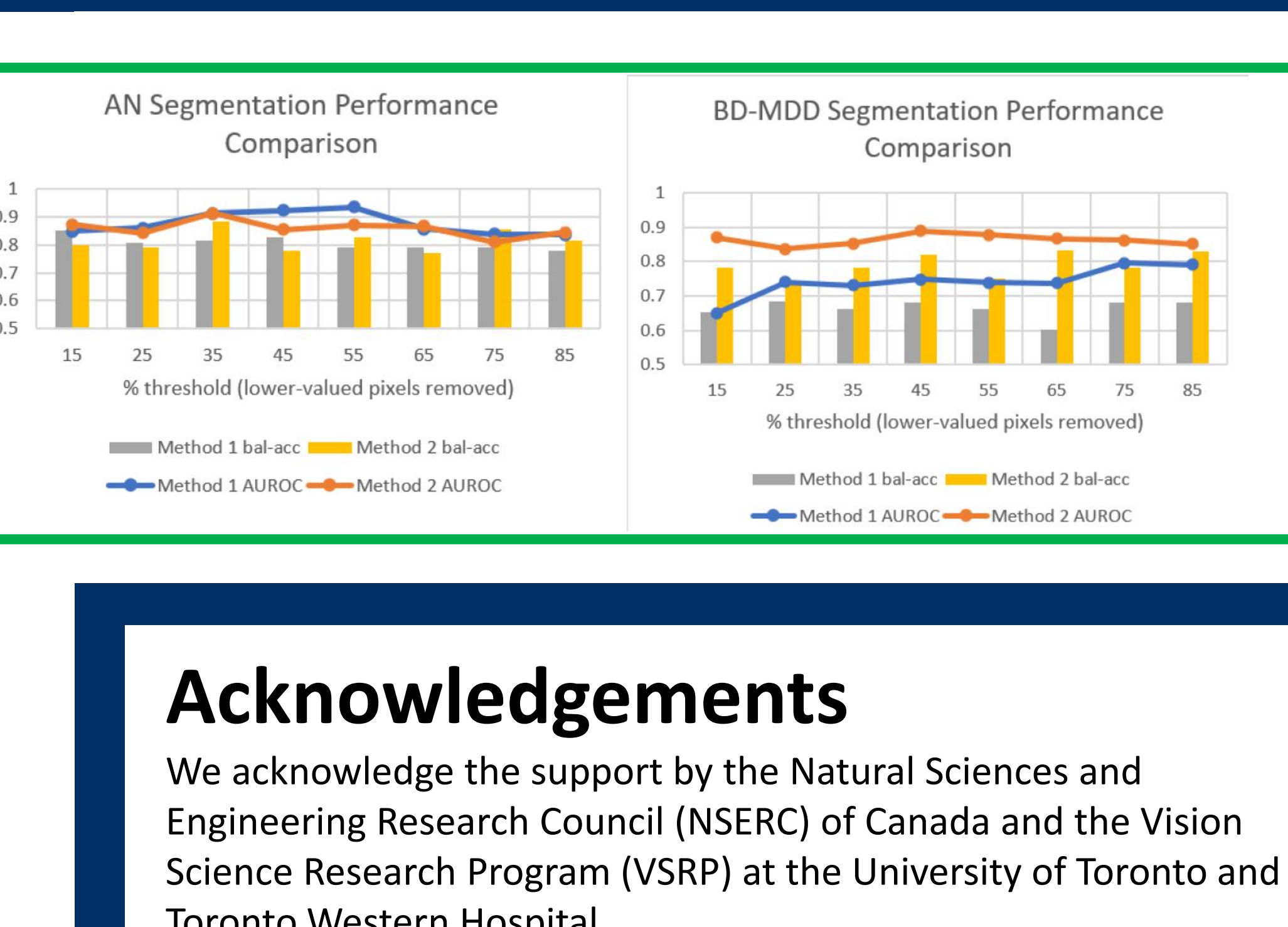

Toronto Western Hospital